## 實務增能計畫簽案程序

## ● 公文會辦流程圖:

執行單位→教務處→卓越辦公室→會計室→秘書室

實務增能計畫執行程序圖:

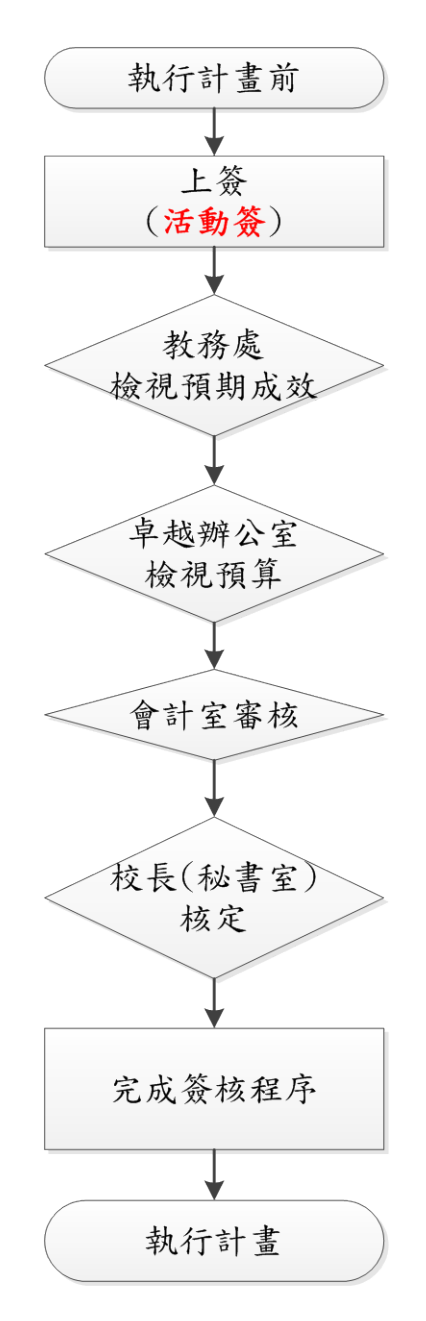

● 實務增能計畫核銷程序圖:

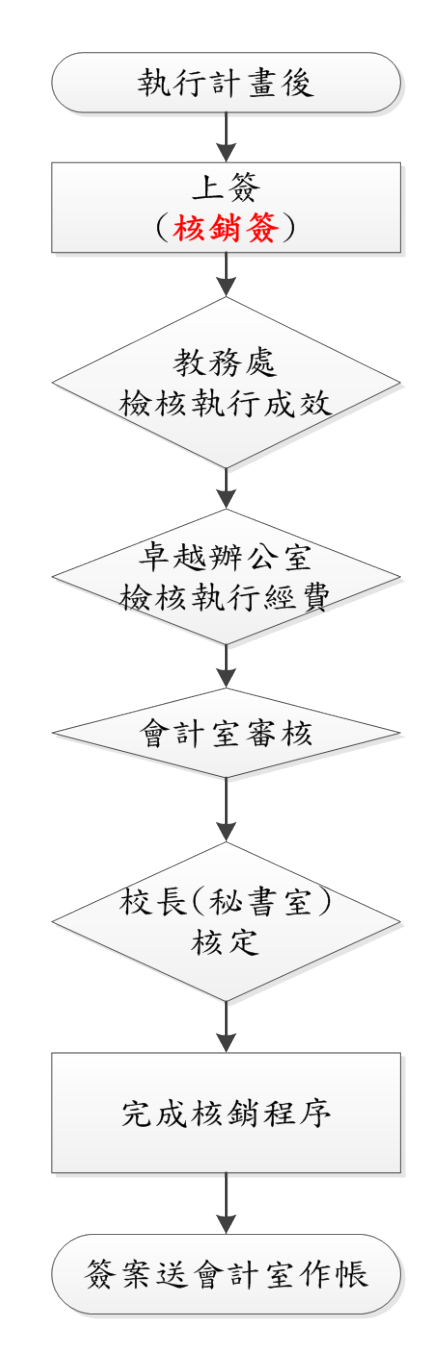